#### **SWISSDACS GROUP**

# INSURANCE BROKERAGE WORLDWIDE

## **Cookies guide lines**

The lists below explain the cookies we use and why.

#### **Session ID**

| NAME       | Purpose                                                                                   | Expires                  |
|------------|-------------------------------------------------------------------------------------------|--------------------------|
| JSESSIONID | JSESSIONID is a platform session cookie and is used by sites with JavaServer Pages (JSP). | Expires after the end of |
|            | The cookie is used to maintain an anonymous user session by the server.                   | the user session         |

## **Google Analytics**

Google Analytics is a web analytics service provided by Google, Inc. ("Google"), to help Swissdacs understand how our web sites are used. Information about your use of our website, including your IP address, may be transmitted to Google and stored on their servers. We use the information to compile reports and to help us improve the site. The cookies collect information in an anonymous form, including the number of visitors to the site, where visitors have come to the site from and the pages they visited.

| NAME                                          | PURPOSE                                                                                                    | EXPIRES                                                                                                  |
|-----------------------------------------------|----------------------------------------------------------------------------------------------------|----------------------------------------------------------------------------------------------------|
| _utma                                         | This cookie lets us know if you've visited before, so we can count how many of our visitors are new to Swissdacs.com or to a certain page. | set/update                                                                                               |
| _utmb                                         | This works with _utmc to calculate the average length of time you spend on Swissdacs.com                                                   | 30 minutes from set/update                                                                               |
| _utmc                                         | This works with _utmb to calculate when you close your browser                                                                             | when you close your browser                                                                              |
| _utmt                                         | Used to throttle request rate                                                                                                    | 10 minutes                                                                                               |
|                                               | Used to store visitor-level custom variable data. This cookie is created when a developer uses                                             |                                                                                                    |
| utmy                                          | the _setCustomVar method with a visitor level custom variable. This cookie was also used for                                               | 2 years from                                                                                             |
| _utmv                                         | the deprecated _setVar method. The cookie is updated every time data is sent to Google Analytics.                                          | set/update                                                                                               |
| _utmz                                         | This tells us how you reached Swissdacs.com (e.g. from another website or a search engine)                                                 | 6 months from set/update                                                                                 |
|                                               |                                                                                                    | 30 minutes                                                                                               |
| _utmt_rollupTracke                            | rTo track multiple domains of Swissdacs websites                                                                                           | from                                                                                                    |
|                                               |                                                                                                    | set/update                                                                                               |
|                                               |                                                                                                    | 30 minutes                                                                                               |
| _utmt_oldTracker                              | To remove old tracker code                                                                                                    | from                                                                                                    |
|                                               |                                                                                                    | set/update                                                                                               |
| <b>7</b> 2                                    | To dictinguish usors                                                                                                    | 2 years from                                                                                             |
| _ga                                           | To distiliguisit users                                                                                                    | set/update                                                                                               |
|                                               |                                                                                                    | 10 minutes                                                                                               |
| _gat                                          | To throttle request rate                                                                                                    | from                                                                                                    |
|                                               |                                                                                                    | set/update                                                                                               |
| _utmt_rollupTracke<br>_utmt_oldTracker<br>_ga | rTo track multiple domains of Swissdacs websites  To remove old tracker code  To distinguish users                                         | set/update 30 minutes from set/update 30 minutes from set/update 2 years from set/update 10 minutes from |

More information: <a href="http://www.google.com/policies/privacy/">http://www.google.com/policies/privacy/</a>

To opt out of being tracked by Google Analytics across all websites visit https://tools.google.com/dlpage/gaoptout

# **Google Advertising**

| Name               | Purpose                                                                                  | Expires      |
|--------------------|------------------------------------------------------------------------------------------|--------------|
| Doubleclick cookie | -Tracking cookie used by Google to improve your online experience, including the display | 30 days from |
| id                 | of more relevant ads                                                                     | set/update   |

# **SWISSDACS GROUP**

## INSURANCE BROKERAGE WORLDWIDE

More information: <a href="http://www.google.com/policies/privacy/">http://www.google.com/policies/privacy/</a>

#### YouTube videos

YouTube is used by the website to store and show video content. These cookies are set by YouTube to track usage of its services. The YouTube Cookies are only installed when you press play.

| NAME              | Purpose                                                                                                    | Expires                   |
|-------------------|----------------------------------------------------------------------------------------------------|---------------------------|
| PREF              | This cookie stores your preferences and other information, in particular preferred language, how many search results you wish to be shown on your page, and whether or not you wish to have Google's SafeSearch filter turned on. | 10 years from set/ update |
| VISITOR_INFO1_LIV | A cookie that YouTube sets that measures your bandwidth to determine whether you get the new player interface or the old.                                                                                                    | 8 months from set/update  |
| use_hitbox        | The use_hitbox cookie increments the 'views' counter on the YouTube video                                                                                                    | At end of session         |
| YSC               | This cookie is set by the YouTube video service on pages with embedded YouTube video                                                                                                    | At end of session         |

More information: https://www.google.com/policies/privacy/

## Other general links to external websites

Visitors are provided with the option to navigate to a variety of external websites where Swissdacs has a presence. When the visitor selects the option to view the content from these websites, they are taken away from the Swissdacs web site and to the other site, where a variety of cookies may be used throughout the visit. Swissdacs is not responsible for any cookies used once the visitor has left the Swissdacs web site.

LinkedIn - Refer to privacy policy at LinkedIn
 Twitter - Refer to privacy policy at Twitter
 YouTube - Refer to privacy policy at YouTube

# How you can refuse or opt out of cookies

To opt out of being tracked by Google Analytics across all websites visit <a href="https://tools.google.com/dlpage/gaoptout">https://tools.google.com/dlpage/gaoptout</a> and install the application. The Google Analytics opt-out browser add-on does not prevent information from being sent to the website itself or in other ways to web analytics services.

Most browsers are set by default to accept cookies automatically, but usually you can alter the settings of your browser to prevent automatic acceptance and prompt you every time a cookie is sent to you or to allow you to choose not to receive cookies at all. If you wish to block cookies, please follow the relevant instructions. Take care to ensure that the instructions you select match the type and version of your browser software:

# IE11,10

- 1. Open Internet Explorer, click the Tools button, and then click Internet options
- 2. On the Privacy tab, move the slider up to Block all cookies

More information: Internet Explorer support

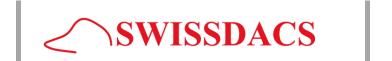

# **SWISSDACS GROUP**

# INSURANCE BROKERAGE WORLDWIDE

#### IE9,8,7

- Open Internet Explorer by clicking the Start button. In the search box, type Internet Explorer, and then, in the list of results, click Internet Explorer
- 2. Click the Tools button, and then click Internet options
- 3. Click the Privacy tab, and then, under Settings, move the slider to the top to block all cookies or to the bottom to allow all cookies, and then click OK

More information: Internet Explorer support

## Chrome

- 1. Click the Chrome menu on the browser toolbar
- 2. Select Settings
- Click Show advanced settings
- In the "Privacy" section, click the Content settings button
- In the "Cookies" section, select "Block sites from setting any data"

More information: Chrome support

#### **Mozilla Firefox**

- 1. Select 'Tools' from the main task bar and then 'Options'
- Click on the 'Cookie' panel
- 3. Select the Privacy panel
- Under the 'Cookies' section uncheck the 'Accept cookies from sites' option
- Click 'OK'

More information: Firefox support

#### Safari 7

- 1. Click on the Tools button from the main task bar and then 'Preferences'
- 2. Click on the 'Security' panel
- 3. Under the 'Accept Cookies' section click on 'Never'
- 4. Click on the X in the top right corner to close box

More information: Safari support